# **Front End Development Certificate**

Learn the build the front end of websites and mobile applications in this intensive program. Learn web development fundamentals: HTML, CSS, JavaScript, WordPress, Git, and more essential web developer tools.

Group classes in NYC and onsite training is available for this course. For more information, email [hello@nobledesktop.com](mailto:hello@nobledesktop.com) or visit: <https://www.programwithus.com/certificates/front-end-developer-immersive>

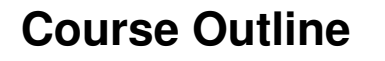

This package includes these courses

- Web Development Level 1 (18 Hours)  $\bullet$
- Web Development Level 2 (18 Hours)
- Flexbox, Grid, & Bootstrap (12 Hours)
- JavaScript for Front-End (18 Hours)
- Front-End Tools & Portfolio (18 Hours)

#### **Web Development Level 1**

- Start building websites by hand-coding HTML & CSS
- Create multi-page websites with text, images, & more
- Learn how to style with CSS
- Upload your files using FTP to make the site live

#### **Web Development Level 2**

- Master important CSS concepts such as positioning, advanced CSS selectors, relative type sizing (px, em, rem), calc(), and much more
- Learn sophisticated styling with multiple background images, transparent color using RGBA, CSS gradients, shadows, and more
- Create animated effects using CSS transitions & transforms

#### **Flexbox, Grid, & Bootstrap**

- CSS Flexbox for laying out and aligning webpage content.
- CSS Grid for an entirely new way to think about laying out entire webpages.
- Learn how to use Bootstrap (which is made with Flexbox) to build out layouts quickly.

### **JavaScript for Front-End**

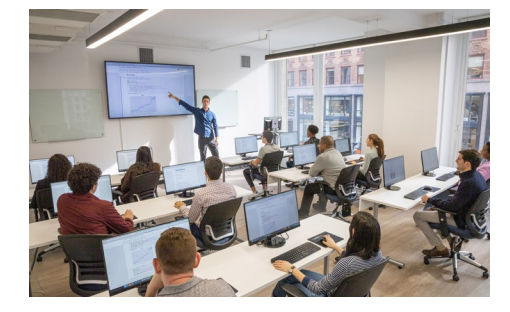

[hello@nobledesktop.com](mailto:hello@nobledesktop.com) • [1-212-226-0884](tel:+1-1212-226-0884)

- Learn how to write your own JavaScript to add animation and interactive functionality to your webpages.
- Understand how to use freely available JavaScript frameworks, including the industry standard: jQuery.  $\bullet$
- Create animated slideshows with transitions such as fades or slides. Build animated image enlargers, show/hide additional content, and  $\bullet$ more.

## **Front-End Tools & Portfolio**

- What Git is and how it works
- Installing and setting up Git to track changes in your code  $\bullet$
- Using GitHub for collaboration with other developers
- Coding faster with Emmet and Visual Studio Code
- Start developing work for your portfolio with guidance from an expert developer